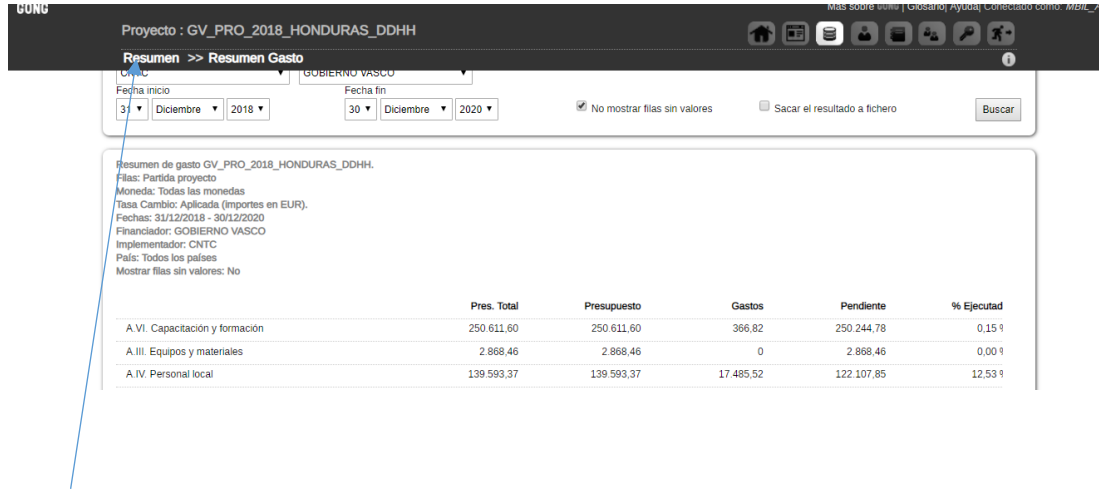

Cuando estas en la pantalla Resumen Gasto, si pinchas en Resumen nos da error de sistema.

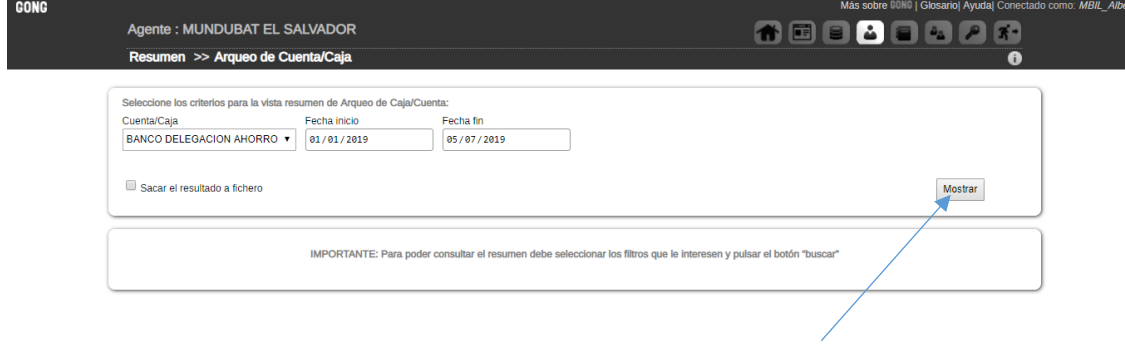

En agente, en Resumen – Arqueo de Cuenta/Caja cuando seleccionamos Mostrar nos da error de sistema

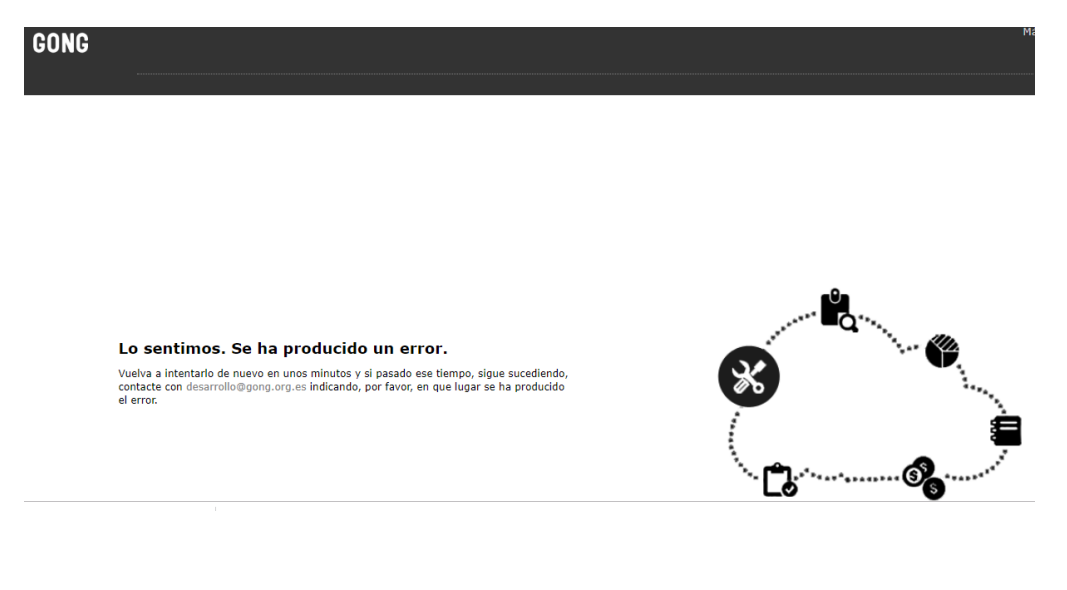